Change Remote Desktop Port Firewall [Windows](http://goto.manual2015.com/document.php?q=Change Remote Desktop Port Firewall Windows 7) 7 >[>>>CLICK](http://goto.manual2015.com/document.php?q=Change Remote Desktop Port Firewall Windows 7) HERE<<<

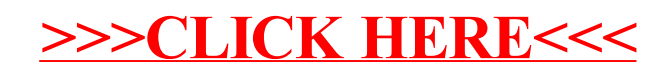